## **Scraping top 250 movies on IMDB**

#### **Data Science in a Box [datasciencebox.org](https://datasciencebox.org/)**

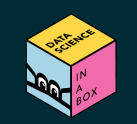

## **Top 250 movies on IMDB**

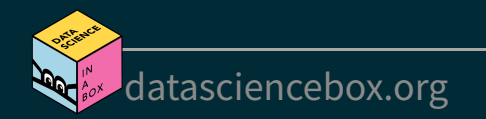

### **Top 250 movies on IMDB**

#### Take a look at the source code, look for the tag table tag: <http://www.imdb.com/chart/top>

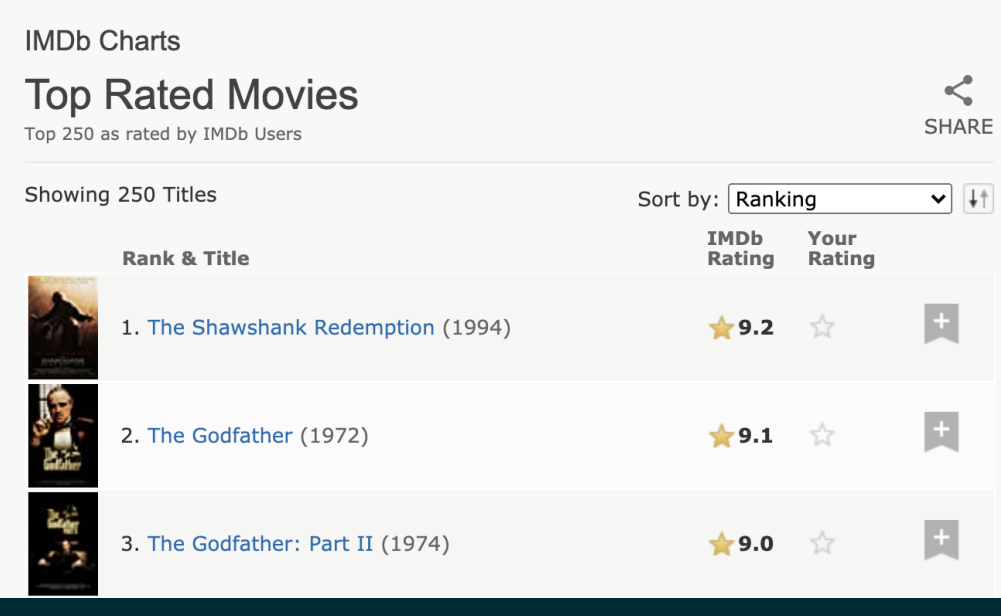

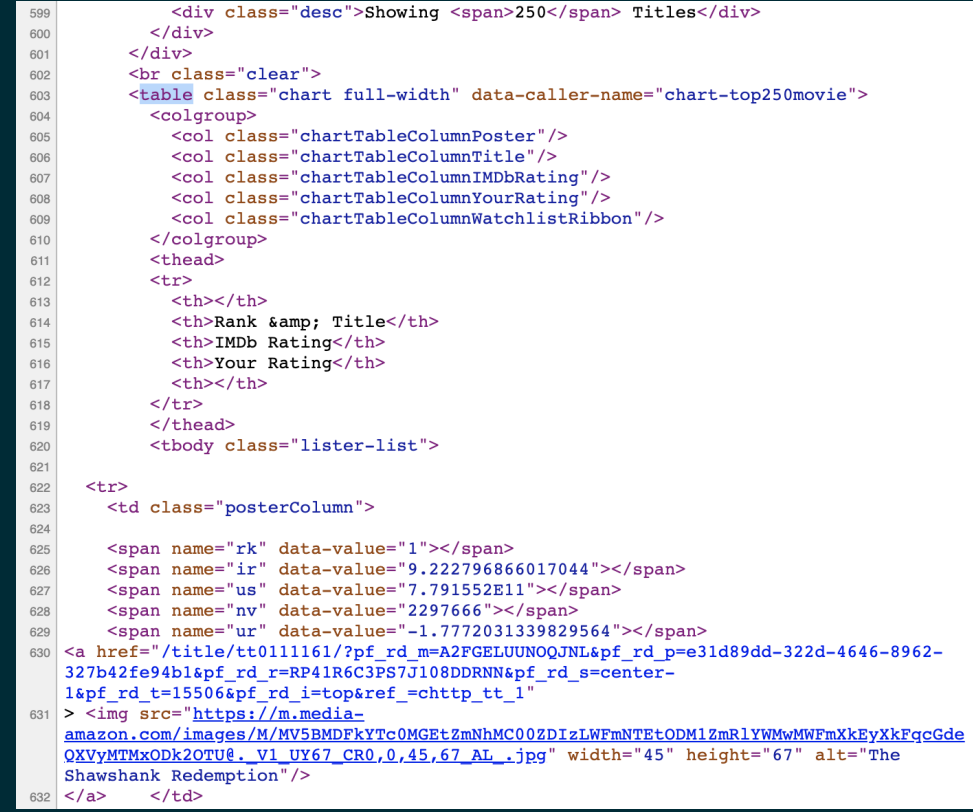

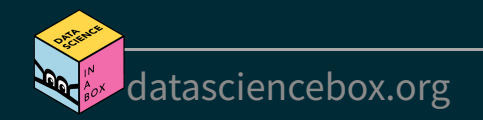

### **First check if you're allowed!**

library(robotstxt) paths\_allowed("http://www.imdb.com")

## [1] TRUE

vs. e.g.

paths\_allowed("http://www.facebook.com")

## [1] FALSE

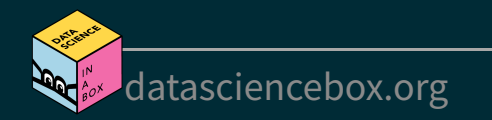

#### **Plan**

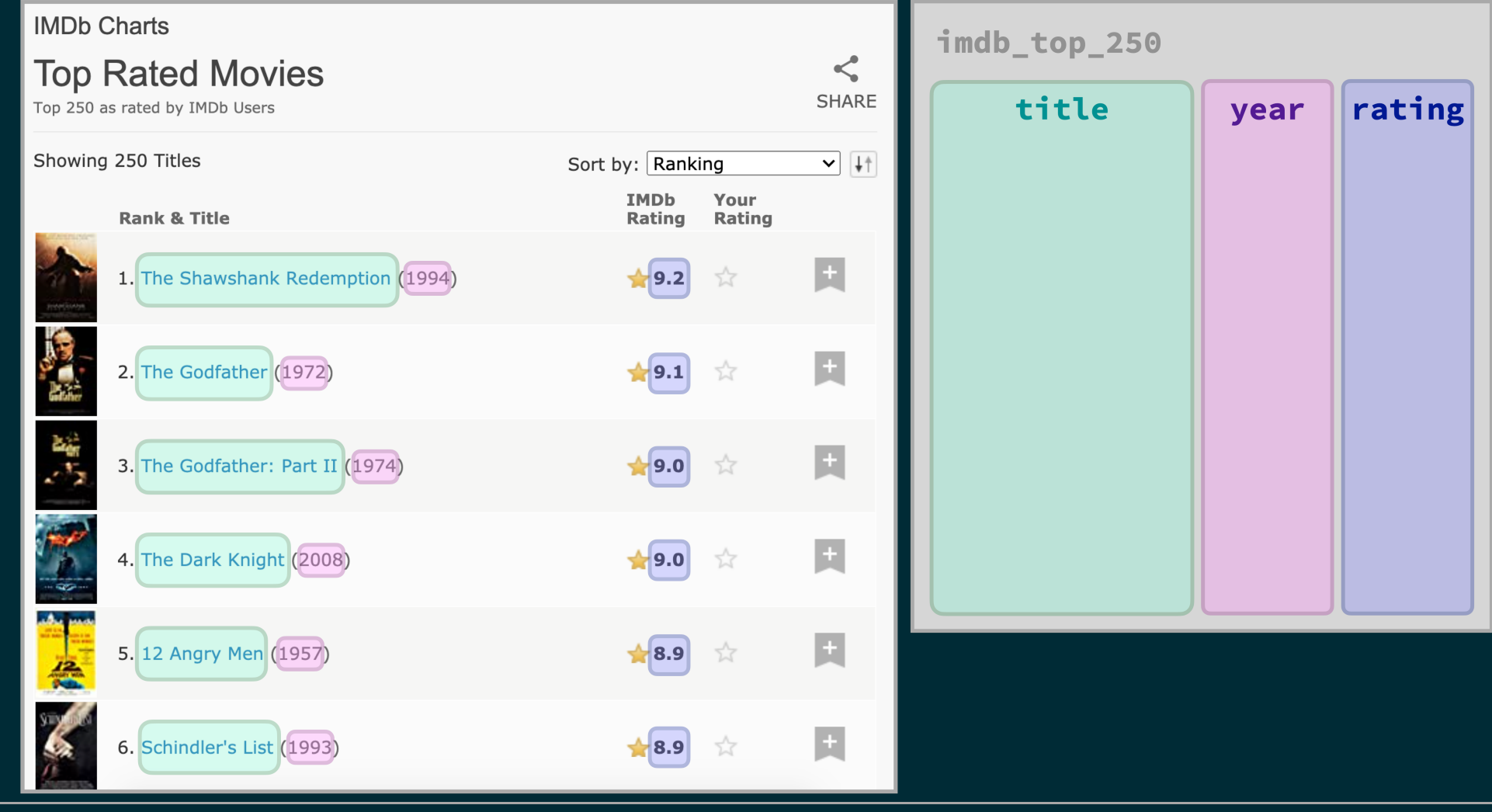

[datasciencebox.org](https://datasciencebox.org/)  $\mathbf{R}$ 

**ASSESSED** 

#### **Plan**

- 1. Read the whole page
- 2. Scrape movie titles and save as titles
- 3. Scrape years movies were made in and save as years
- 4. Scrape IMDB ratings and save as ratings
- 5. Create a data frame called imdb\_top\_250 with variables title, year, and rating

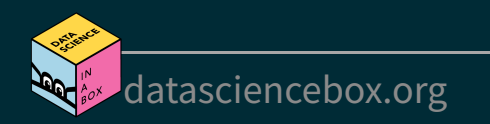

# **Step 1. Read the whole page**

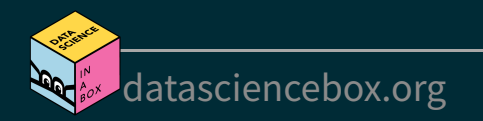

### **Read the whole page**

```
page <- read_html("https://www.imdb.com/chart/top/")
page
```
## {html\_document} ## <html xmlns:og="http://ogp.me/ns#" xmlns:fb="http://www.facebook.com/2008/fbml"> ## [1] <head>\n<meta http-equiv="Content-Type" content="text/html ... ## [2] <body id="styleguide-v2" class="fixed">\n <img ...

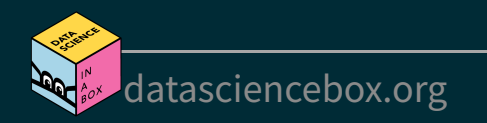

## **A webpage in R**

Result is a list with 2 elements

typeof(page)

## [1] "list"

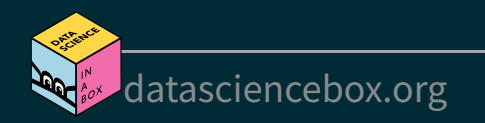

## **A webpage in R**

Result is a list with 2 elements

typeof(page)

## [1] "list"

■ that we need to convert to something more familiar, like a data frame....

class(page)

## [1] "xml\_document" "xml\_node"

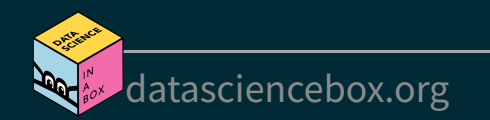

## **Step 2. Scrape movie titles and save as titles**

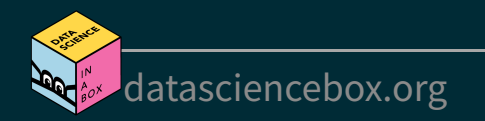

#### **Scrape movie titles**

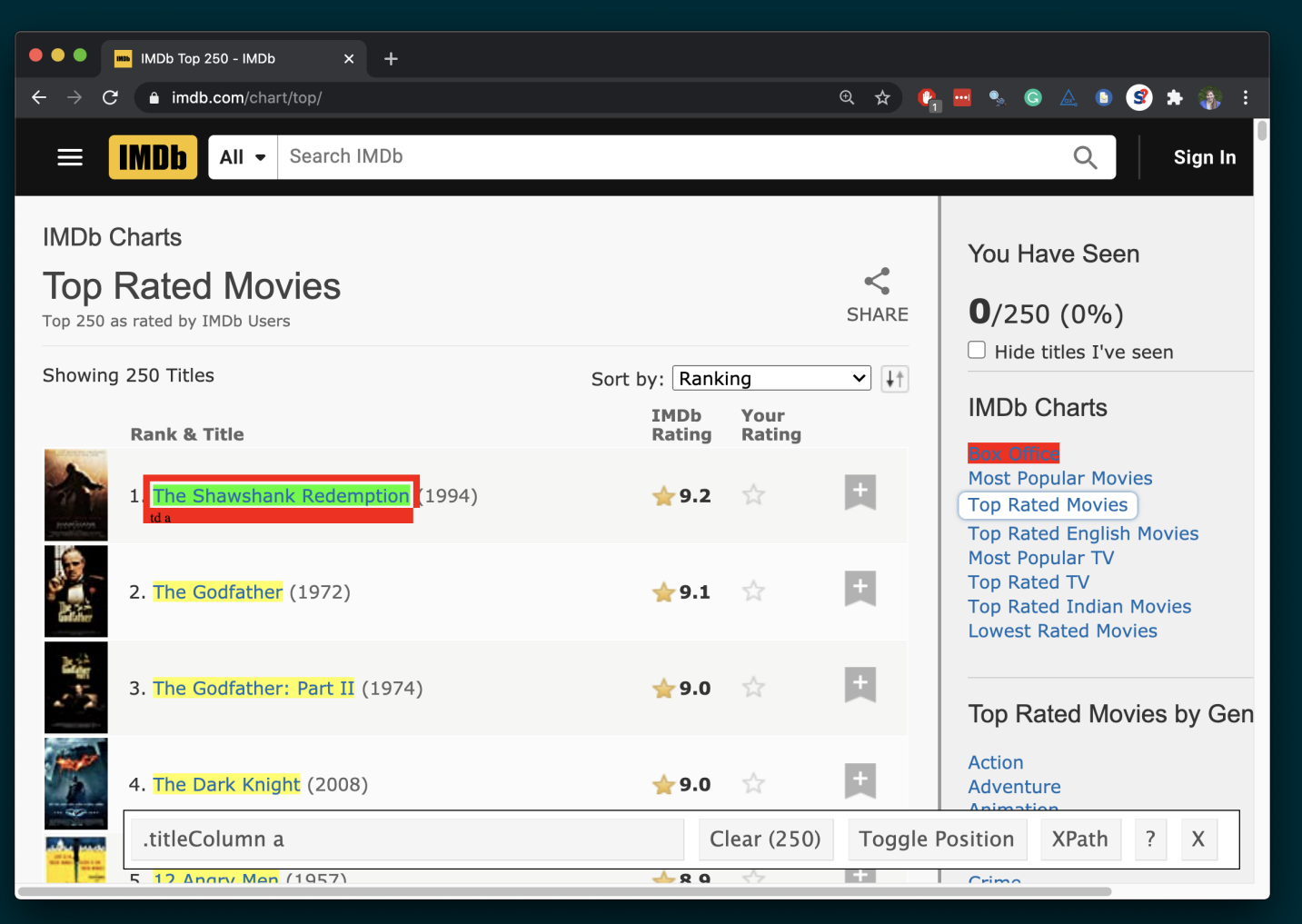

[datasciencebox.org](https://datasciencebox.org/)

#### **Scrape the nodes**

page %>% html nodes(".titleColumn a")

## {xml\_nodeset (250)} ##  $[1]$  <a href="/title/tt0111161/?pf\_rd\_m=A2FGELUUNOQ $\frac{1}{2}$ ## [2] <a href="/title/tt0068646/?pf\_rd\_m=A2FGELUUNOQ ## [3] <a href="/title/tt0468569/?pf rd m=A2FGELUUNOQ ## [4] <a href="/title/tt0071562/?pf rd m=A2FGELUUNOQ ## [5] <a href="/title/tt0050083/?pf rd m=A2FGELUUNOQ  $\frac{N}{2}$  2. The Godfather (1972) ##  $[6]$  <a href="/title/tt0108052/?pf\_rd\_m=A2FGELUUNOQ $\frac{22}{\pi}$  ... ## [7] <a href="/title/tt0167260/?pf rd m=A2FGELUUNOQ ## [8] <a href="/title/tt0110912/?pf rd m=A2FGELUUNOQI ## [9] <a href="/title/tt0120737/?pf rd m=A2FGELUUNOOL ##  $[10]$  <a href="/title/tt0060196/?pf rd m=A2FGELUUNOQJNL&amp,pi

- ## [11] <a href="/title/tt0109830/?pf rd m=A2FGELUUNOQJNL&amp;pf ...
- ## [12] <a href="/title/tt0137523/?pf rd m=A2FGELUUNOQJNL&amp;pf ...
- ## [13] <a href="/title/tt1375666/?pf rd m=A2FGELUUNOQJNL&amp;pf ...
- ## [14] <a href="/title/tt0167261/?pf rd m=A2FGELUUNOQJNL&amp;pf ... ## [15] <a href="/title/tt0080684/?pf rd m=A2FGELUUNOQJNL&amp;pf ...
- ## [16] <a href="/title/tt0133093/?pf rd m=A2FGELUUNOQJNL&amp;pf ...

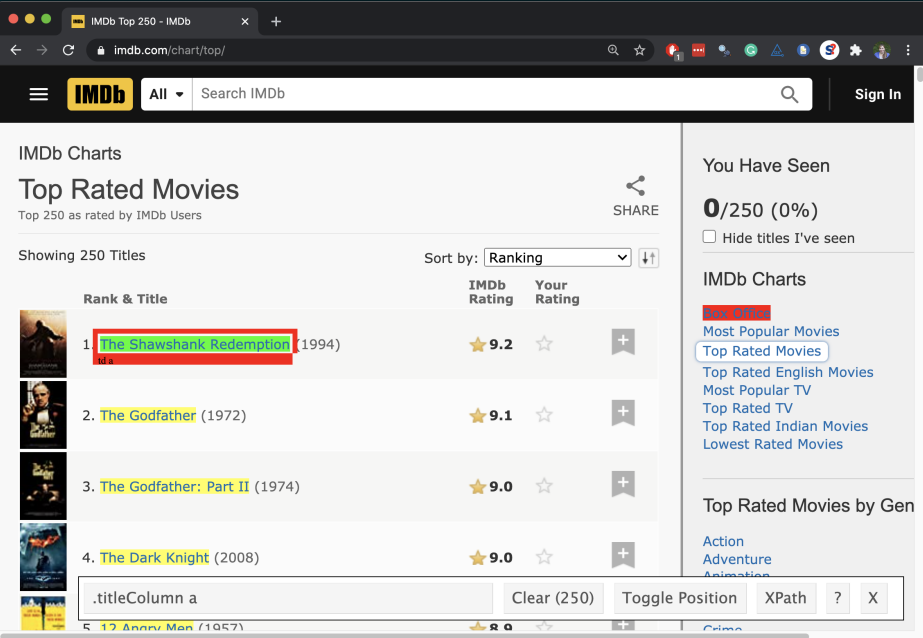

#### **Extract the text from the nodes**

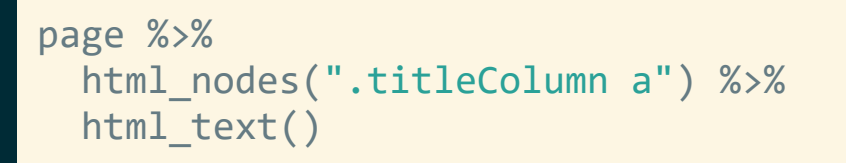

- ## [1] "The Shawshank Redemption"
- ## [2] "The Godfather"
- ## [3] "The Dark Knight"
- ## [4] "The Godfather Part II"
- ## [5] "12 Angry Men"
- ## [6] "Schindler's List"
- ## [7] "The Lord of the Rings: The Return of the King
- ## [8] "Pulp Fiction"
- ## [9] "The Lord of the Rings: The Fellowship of the RimeColumna
- ## [10] "The Good, the Bad and the Ugly"
- ## [11] "Forrest Gump"
- ## [12] "Fight Club"
- ## [13] "Inception"
- ## [14] "The Lord of the Rings: The Two Towers"
- ## [15] "Star Wars: Episode V The Empire Strikes Back"
- ## [16] "The Matrix"

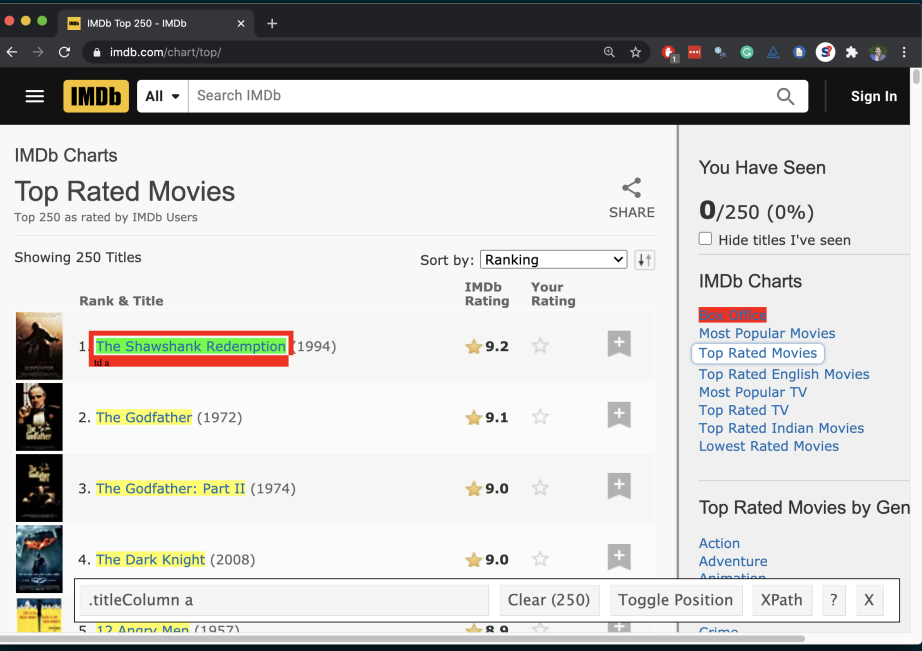

### **Save as titles**

```
titles <- page %>%
   html_nodes(".titleColumn a") %>%
  html text()
```
#### titles

- ## [1] "The Shawshank Redemption"
- ## [2] "The Godfather"
- ## [3] "The Dark Knight"
- ## [4] "The Godfather Part II"
- ## [5] "12 Angry Men"
- ## [6] "Schindler's List"
- ##  $[7]$  "The Lord of the Rings: The Return of the King
- ## [8] "Pulp Fiction"
- ## [9] "The Lord of the Rings: The Fellowship of the Ring"
- ## [10] "The Good, the Bad and the Ugly"
- ## [11] "Forrest Gump"
- ## [12] "Fight Club"
- ## [13] "Inception"
- ## [14] "The Lord of the Rings: The Two Towers"

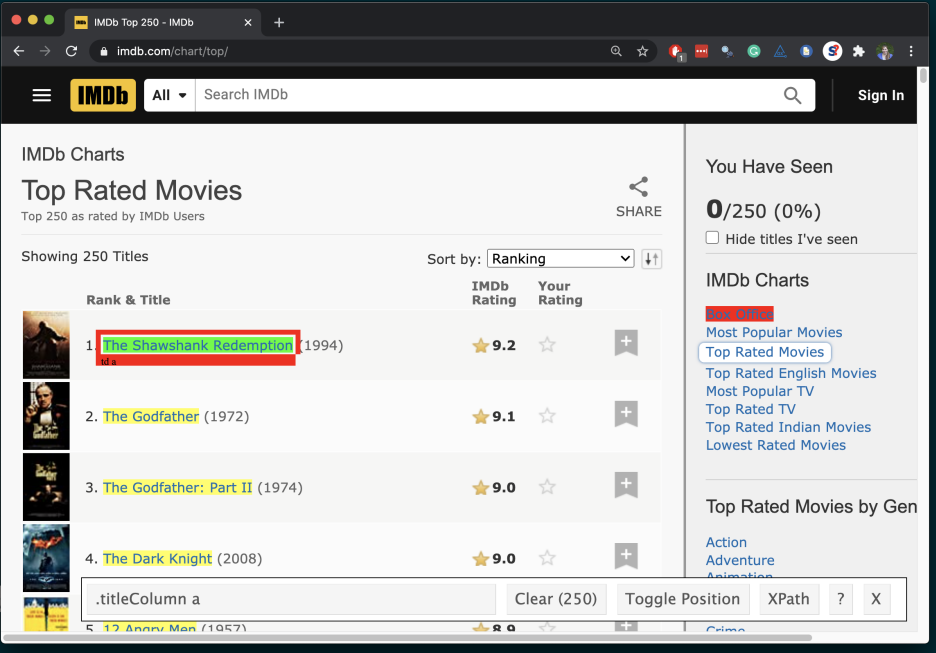

## **Step 3. Scrape year movies were made and save as years**

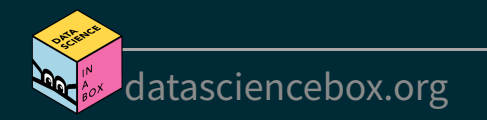

#### **Scrape years movies were made in**

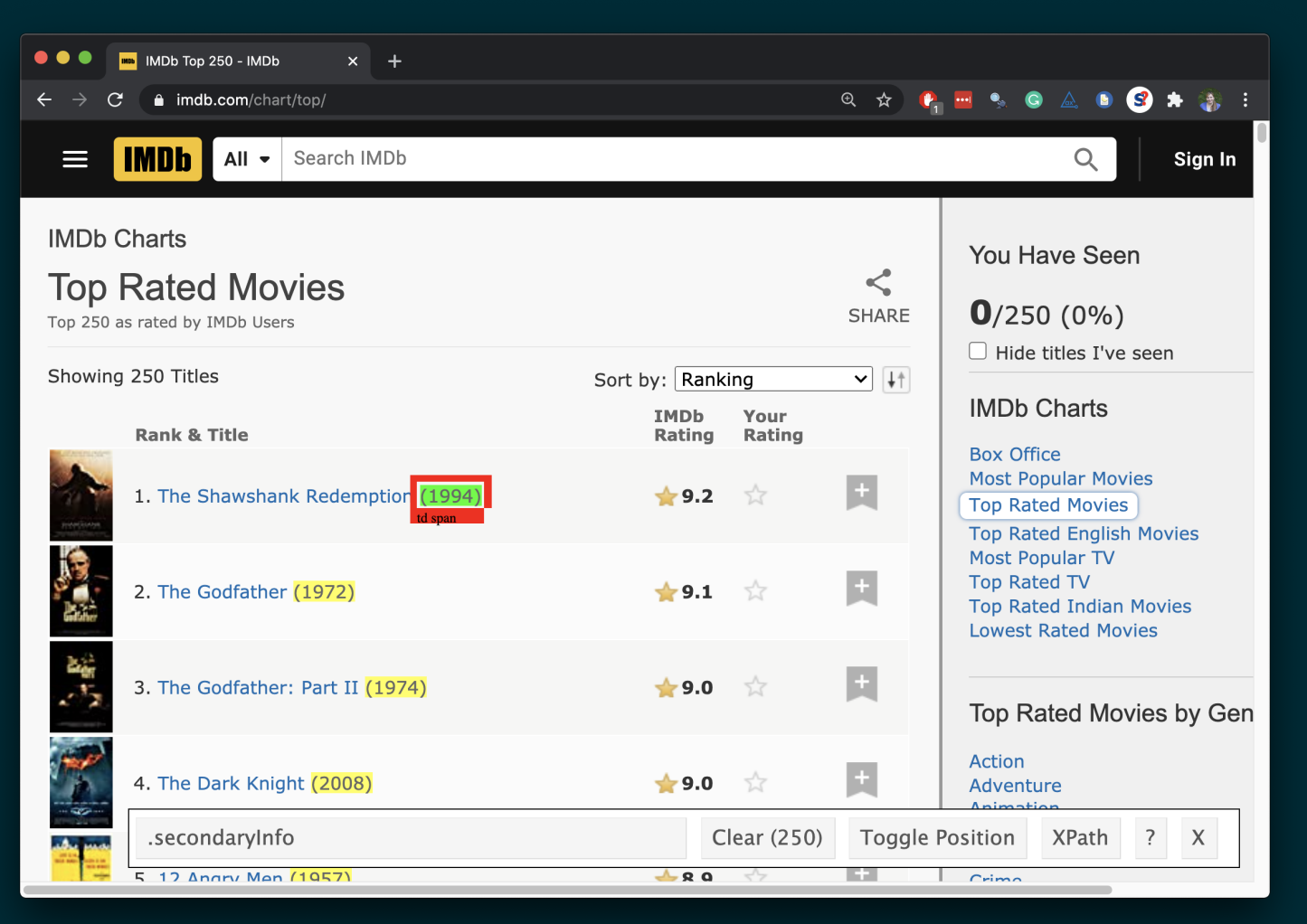

[datasciencebox.org](https://datasciencebox.org/)

### **Scrape the nodes**

page %>% html nodes(".secondaryInfo")

## {xml\_nodeset (250)}

## [1] <span class="secondaryInfo">(1994)</span> ## [2] <span class="secondaryInfo">(1972)</span> ## [3] <span class="secondaryInfo">(2008)</span> ## [4] <span class="secondaryInfo">(1974)</span> ## [5] <span class="secondaryInfo">(1957)</span> ## [6] <span class="secondaryInfo">(1993)</span> ## [7] <span class="secondaryInfo">(2003)</span> ## [8] <span class="secondaryInfo">(1994)</span> ## [9] <span class="secondaryInfo">(2001)</span> ## [10] <span class="secondaryInfo">(1966)</span> ## [11] <span class="secondaryInfo">(1994)</span> ## [12] <span class="secondaryInfo">(1999)</span> ## [13] <span class="secondaryInfo">(2010)</span> ## [14] <span class="secondaryInfo">(2002)</span> ## [15] <span class="secondaryInfo">(1980)</span> ## [16] <span class="secondaryInfo">(1999)</span>

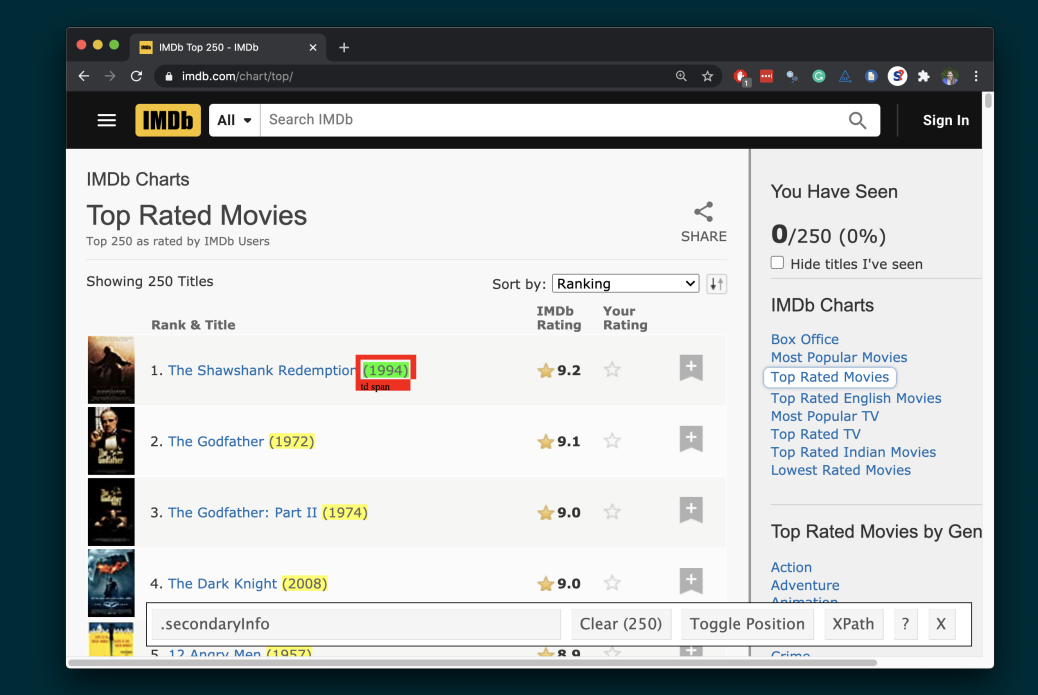

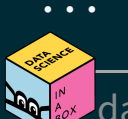

#### **Extract the text from the nodes**

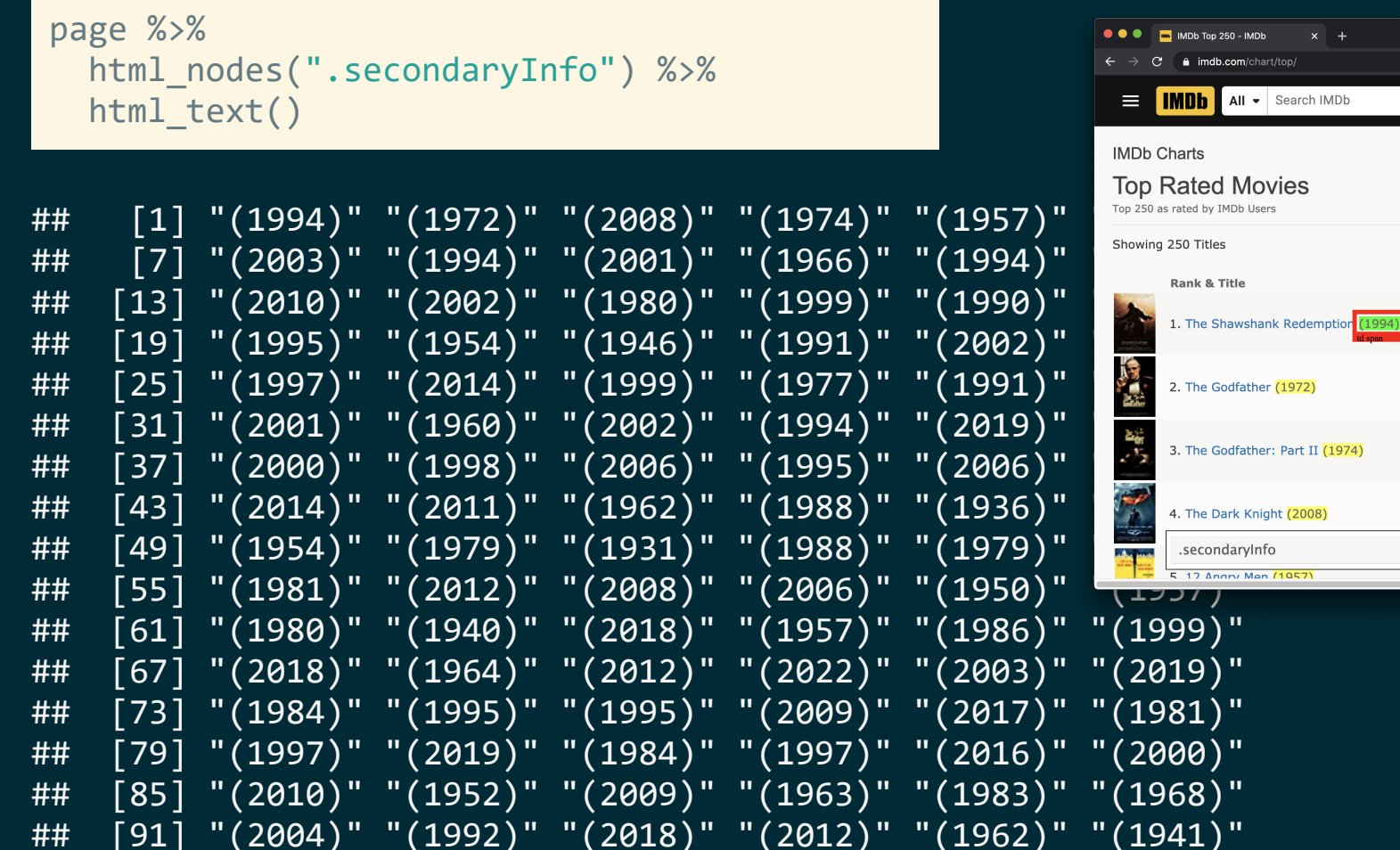

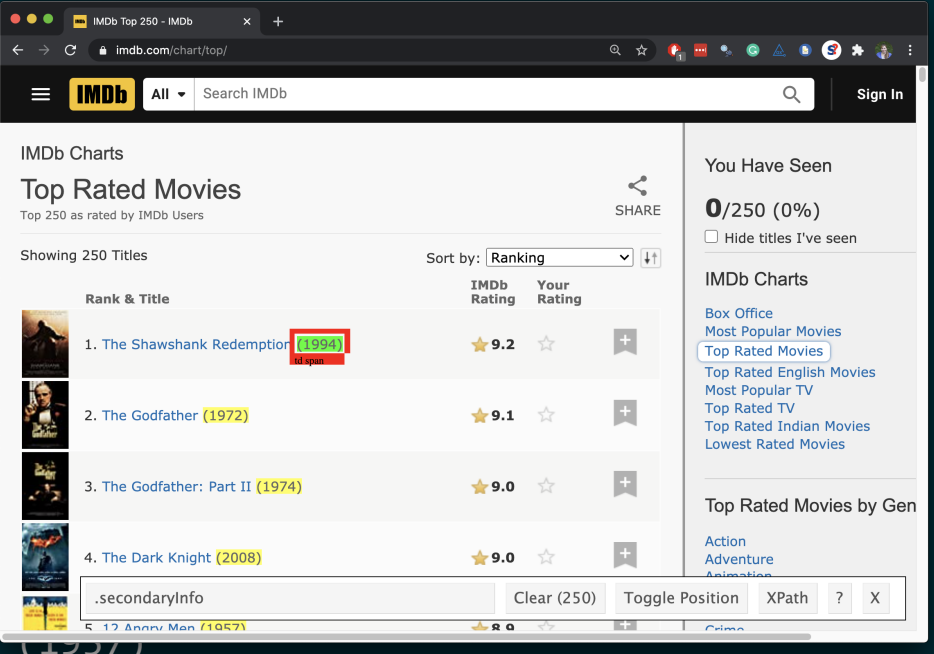

[datasciencebox.org](https://datasciencebox.org/)

### **Clean up the text**

We need to go from "(1994)" to 1994:

- Remove (and ): string manipulation
- Convert to numeric: as.numeric()

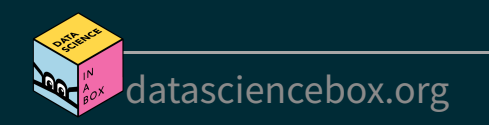

### **stringr**

- **stringr** provides a cohesive set of functions designed to make working with strings as easy as possible
- Functions in stringr start with  $str$   $*($   $)$ , e.g.
	- str remove() to remove a pattern from a string

str\_remove(string = "jello", pattern = "el")

```
## [1] "jlo"
```
**str\_replace() to replace a pattern with another** 

str replace(string = "jello", pattern = "j", replacement = "h")

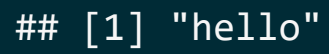

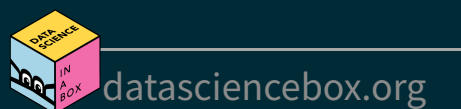

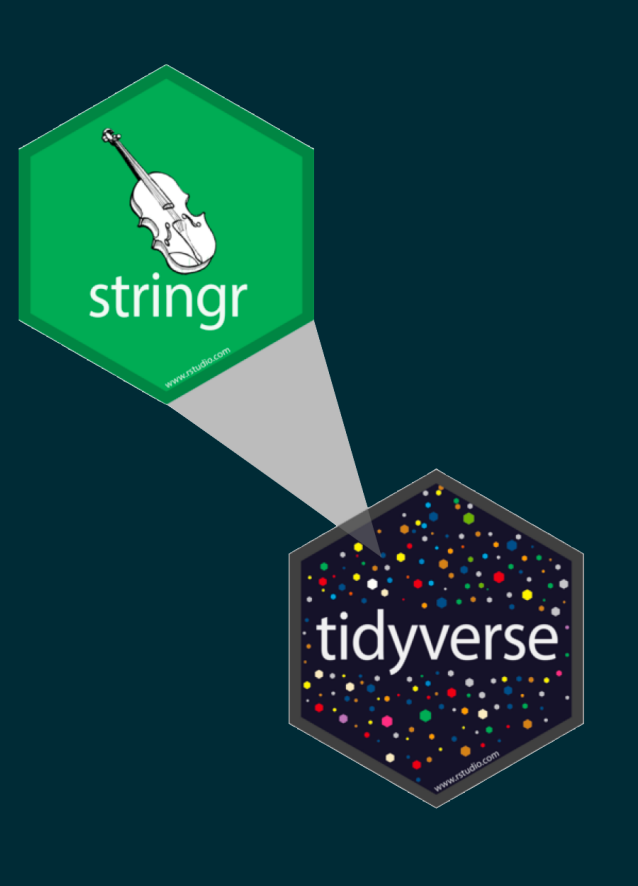

### **Clean up the text**

```
page %>%
   html_nodes(".secondaryInfo") %>%
   html_text() %>%
   str_remove("\\(") # remove (
```
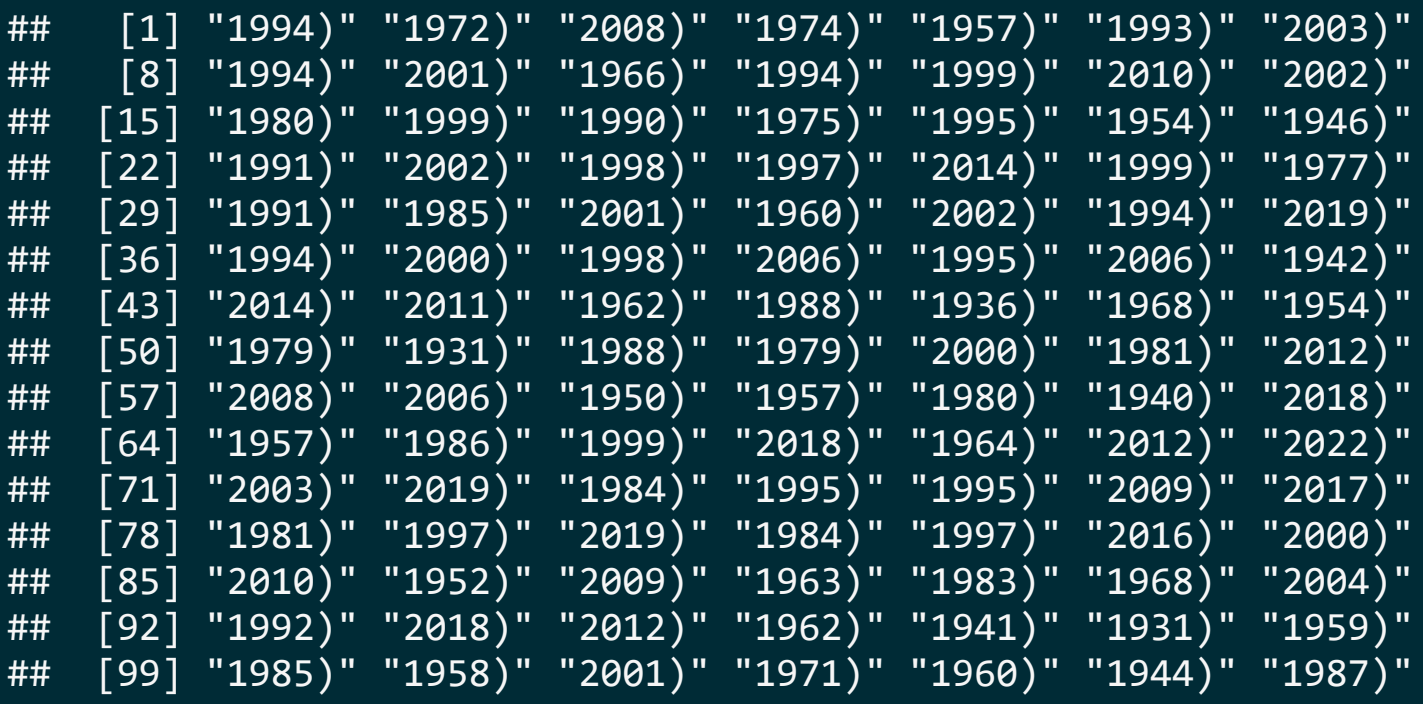

[datasciencebox.org](https://datasciencebox.org/)

### **Clean up the text**

```
page %>%
   html_nodes(".secondaryInfo") %>%
  html text() %>%
  str remove("\\(") %>% # remove (
  str remove("\\)") # remove )
```
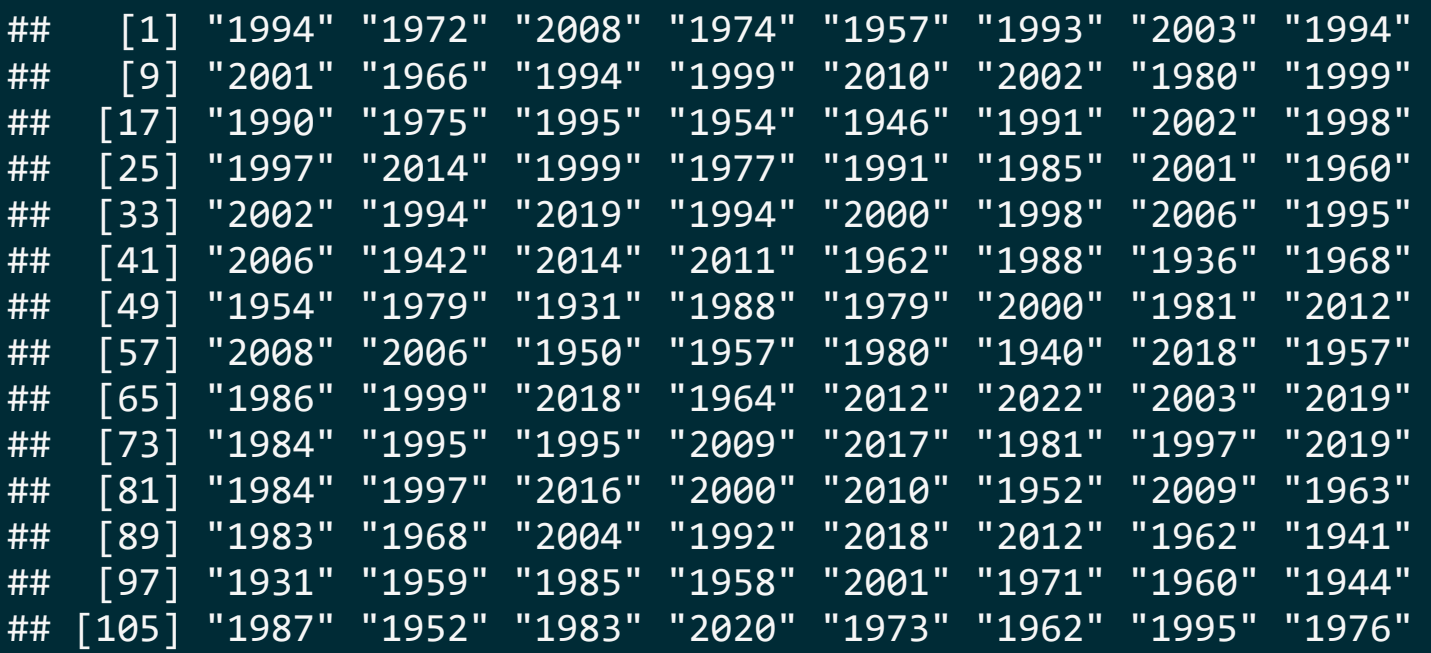

[datasciencebox.org](https://datasciencebox.org/)

#### **Convert to numeric**

```
page %>%
   html_nodes(".secondaryInfo") %>%
  html text() %>%
  str_remove("\\(") %>% # remove (
  str remove("\\)") %>% # remove )
   as.numeric()
```
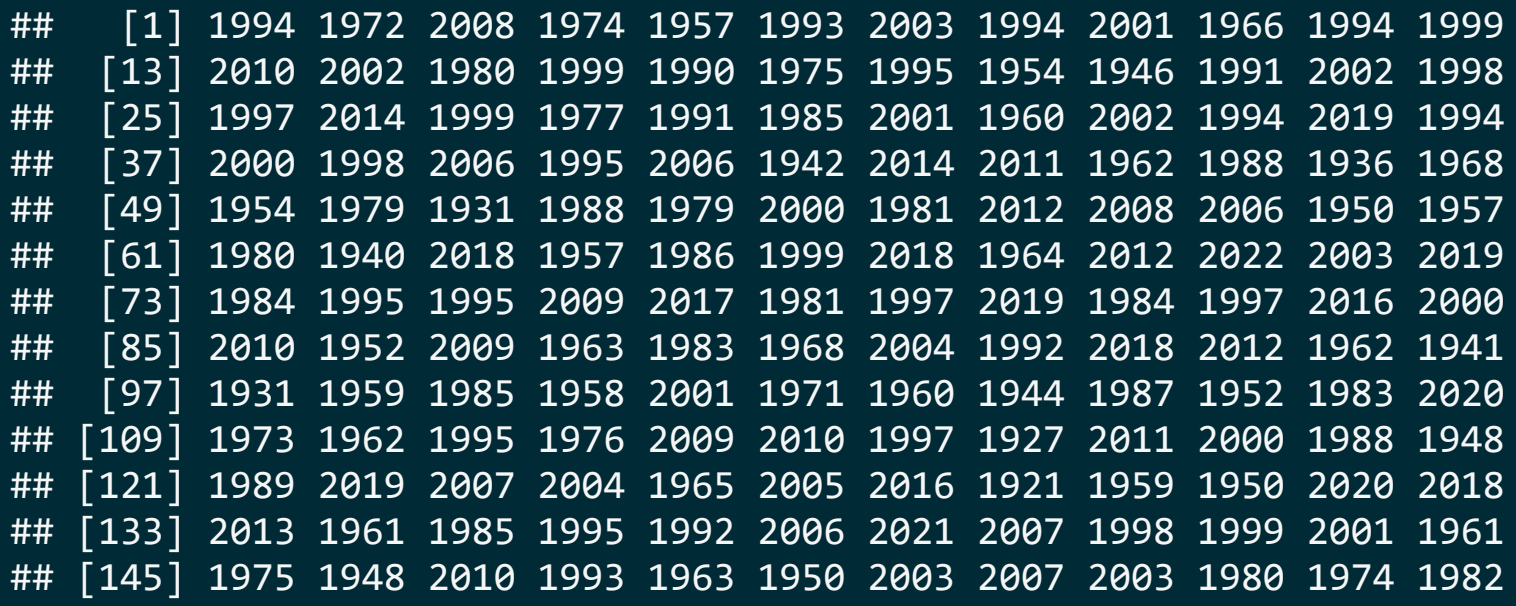

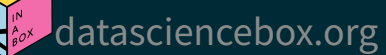

#### **Save as years**

```
years <- page %>%
  html nodes(".secondaryInfo") %>%
  html text() %>%
  str remove("\\(") %>% # remove (
  str remove("\\)") %>% # remove )
   as.numeric()
```
#### years

...

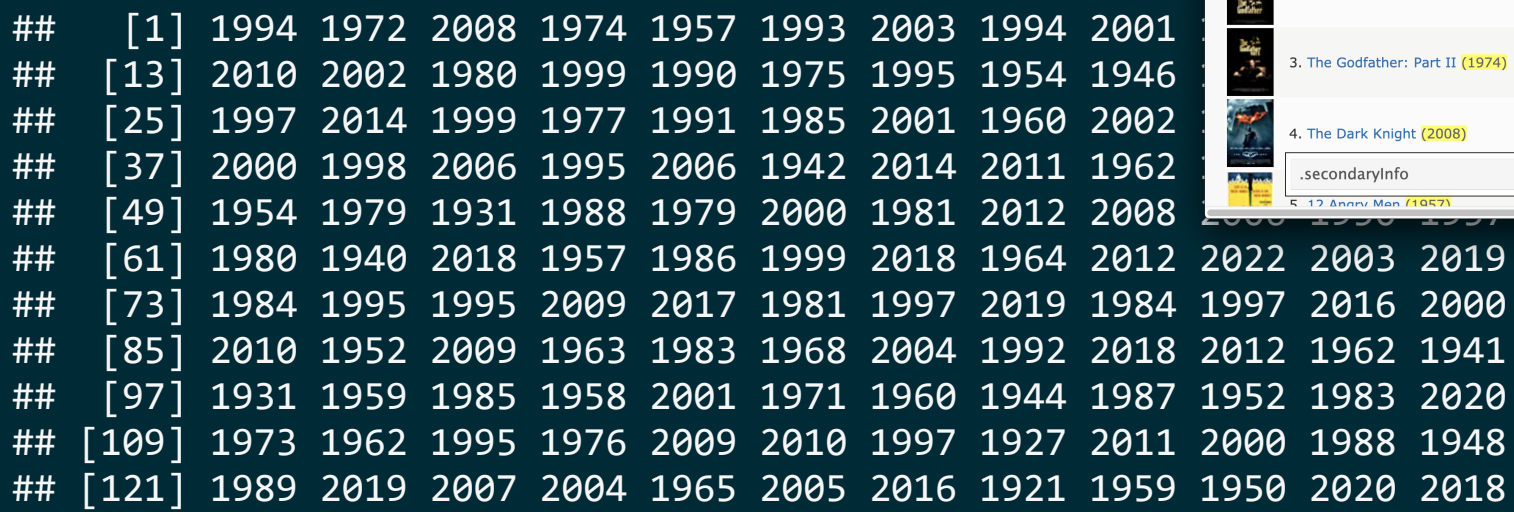

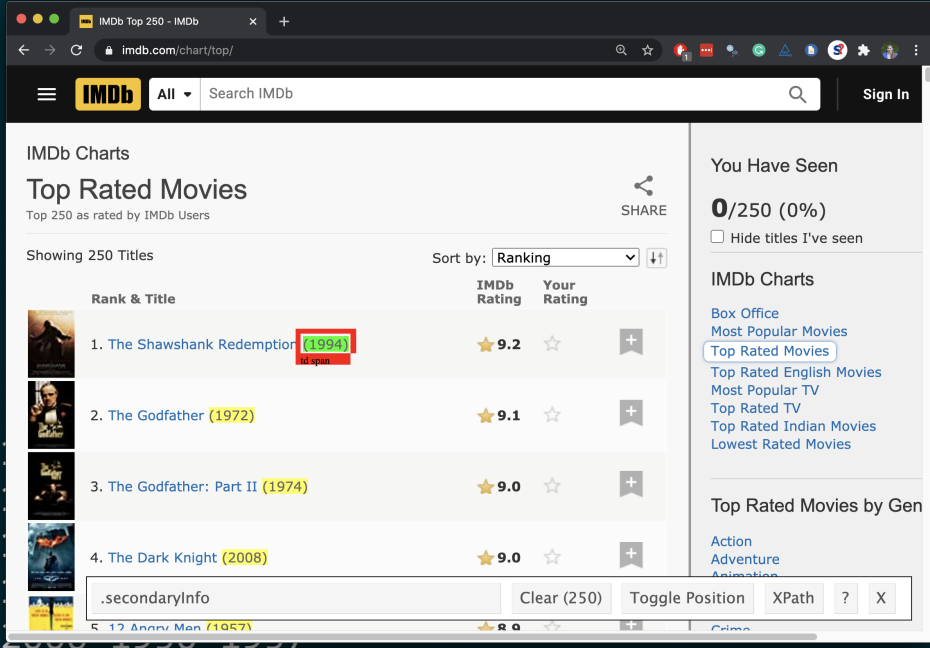

[datasciencebox.org](https://datasciencebox.org/)

## **Step 4. Scrape IMDB ratings and save as ratings**

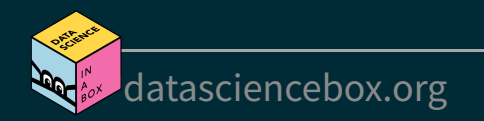

### **Scrape IMDB ratings**

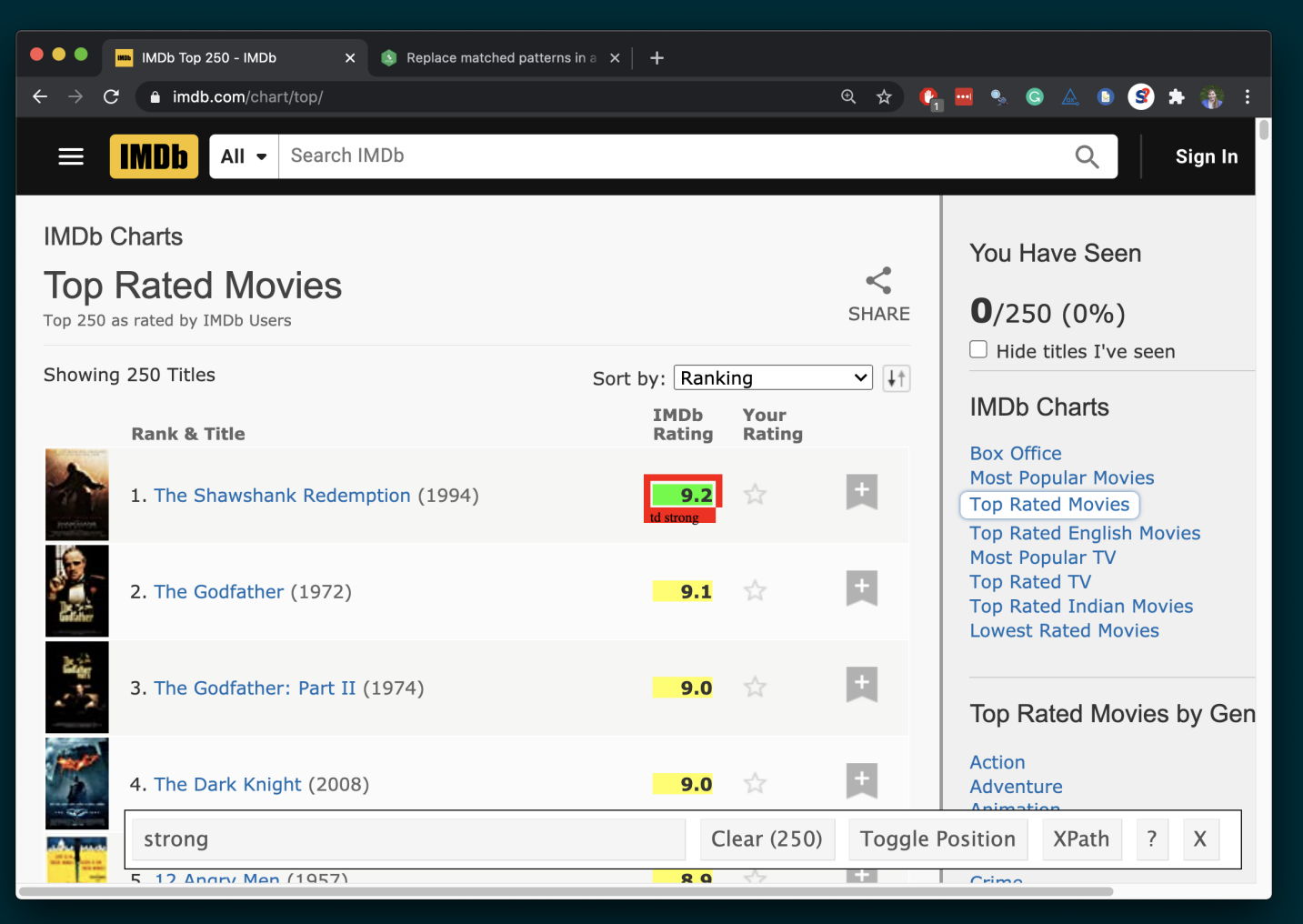

[datasciencebox.org](https://datasciencebox.org/)

### **Scrape the nodes**

page %>% html nodes("strong")

## {xml\_nodeset (250)}

- ##  $[1]$  <strong title="9.2 based on 2,646,168 user rating  $\frac{1}{2}$  ... ##  $[2]$  <strong title="9.2 based on  $1,834,246$  user rating  $250$  lines ##  $[3]$  <strong title="9.0 based on 2,618,050 user rating the shawshank Redemption (1994)  $\#$  [4] <strong title="9.0 based on 1,257,157 user rat ##  $\lceil 5 \rceil$  <strong title="8.9 based on 781,243 user rating  $\binom{88}{2}$  2. The Codfather (1972) ##  $[6]$  <strong title="8.9 based on 1,341,257 user rating  $\frac{1}{2}$ ##  $[7]$  <strong title="8.9 based on 1,822,132 user rat! ##  $[8]$  <strong title="8.8 based on 2,024,911 user rating a. The Dark Knight (2008) ##  $[9]$  <strong title="8.8 based on 1,848,075 user rating strong
- ##  $[10]$  <strong title="8.8 based on 755,285 user ratings  $\frac{1}{20.8}$ . ## [11] <strong title="8.8 based on 2,048,829 user ratings">8.8</ ...
- ## [12] <strong title="8.7 based on 2,090,847 user ratings">8.7</ ...
- 
- ## [13] <strong title="8.7 based on 2,320,291 user ratings">8.7</ ... ## [14] <strong title="8.7 based on 1,645,308 user ratings">8.7</ ...
- ## [15] <strong title="8.7 based on 1,278,806 user ratings">8.7</ ...
- ## [16] <strong title="8.7 based on 1,892,428 user ratings">8.7</ ...

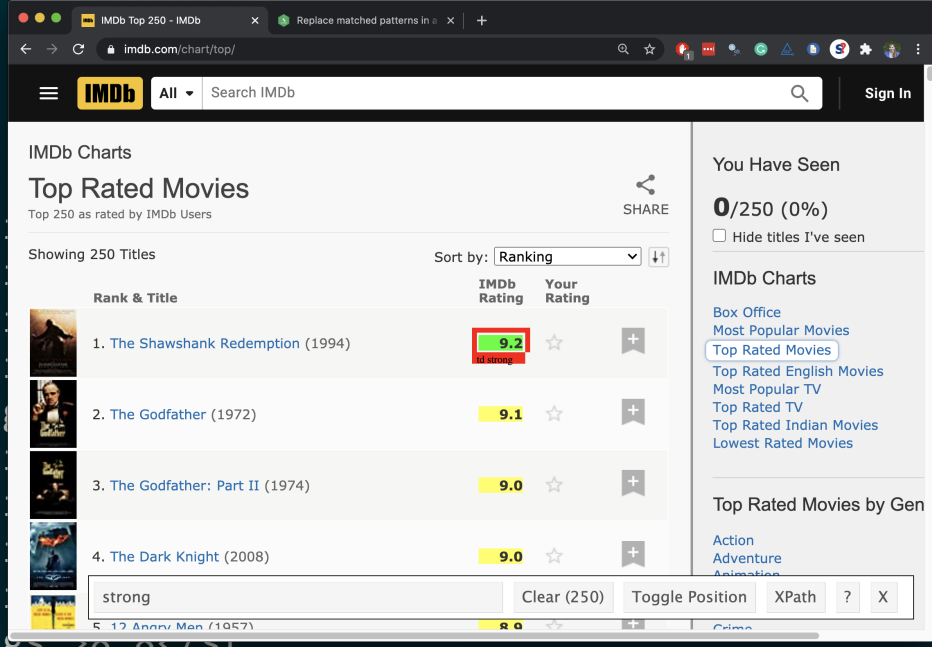

[datasciencebox.org](https://datasciencebox.org/)

#### **Extract the text from the nodes**

page %>% html nodes("strong") %>% html text()

## [1] "9.2" "9.2" "9.0" "9.0" "8.9" "8.9" "8.9" "8.1 TOP 250 as rated by IMDb Users<br>## [11] "8.8" "8.7" "8.7" "8.7" "8.7" "8.7" "8.7" "8.7" "8. ## [11] "8.8" "8.7" "8.7" "8.7" "8.7" "8.7" "8.7" "8.7" "8. ## [21] "8.6" "8.6" "8.6" "8.6" "8.6" "8.6" "8.6" "8.6" <mark>".</mark> ## [31] "8.5" "8.5" "8.5" "8.5" "8.5" "8.5" "8.5" "8.5" "8.5" "8.1 ## [41] "8.5" "8.5" "8.5" "8.5" "8.5" "8.5" "8.5" "8.4" "8.4<mark>" "8.4</mark> 2.The Godfather (1972) ## [51] "8.4" "8.4" "8.4" "8.4" "8.4" "8.4" "8.4" "8.4" "8.4" "8.4" ## [61] "8.4" "8.4" "8.4" "8.4" "8.3" "8.3" "8.3" "8.1" "8.1" ## [71] "8.3" "8.3" "8.3" "8.3" "8.3" "8.3" "8.3" "8.3" "8.3" "8.3" ## [81] "8.3" "8.3" "8.3" "8.3" "8.3" "8.3" "8.3" "8.3" "8.<mark>....</mark> strong \_\_\_\_\_\_\_ ## [91] "8.3" "8.3" "8.3" "8.3" "8.3" "8.3" "8.3" "8.3" "8.3" <mark>"8.5" <del>0.2</del> 0.2</mark> ## [101] "8.2" "8.2" "8.2" "8.2" "8.2" "8.2" "8.2" "8.2" "8.2" "8.2" ## [111] "8.2" "8.2" "8.2" "8.2" "8.2" "8.2" "8.2" "8.2" "8.2" "8.2" ## [121] "8.2" "8.2" "8.2" "8.2" "8.2" "8.2" "8.2" "8.2" "8.2" "8.2" ## [131] "8.2" "8.2" "8.2" "8.2" "8.2" "8.2" "8.2" "8.2" "8.2" "8.2" ## [141] "8.2" "8.2" "8.2" "8.1" "8.1" "8.1" "8.1" "8.1" "8.1" "8.1" ## [151] "8.1" "8.1" "8.1" "8.1" "8.1" "8.1" "8.1" "8.1" "8.1" "8.1"

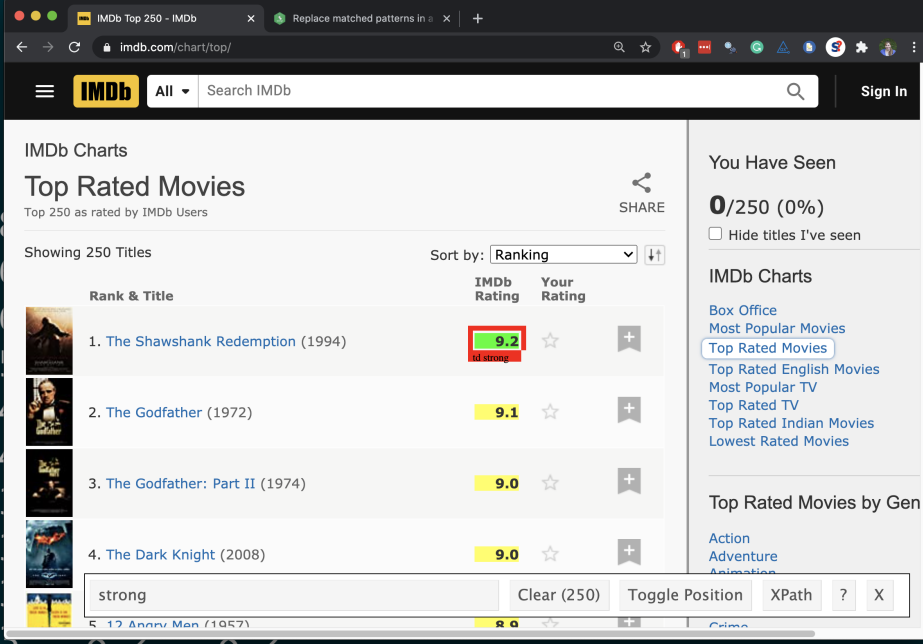

[datasciencebox.org](https://datasciencebox.org/)

#### **Convert to numeric**

page %>% html nodes("strong") %>% html text() %>% as.numeric()

## [1] 9.2 9.2 9.0 9.0 8.9 8.9 8.9 8.8 8.8 8.8 8.8 8<sup>showing 250 Titles</sup> ## [16] 8.7 8.7 8.6 8.6 8.6 8.6 8.6 8.6 8.6 8.6 8.6 8.6 8.6 8.5 8.5 ## [31] 8.5 8.5 8.5 8.5 8.5 8.5 8.5 8.5 8.5 8.5 8.5 8.5 8.5 8.5 8.5 ## [46] 8.5 8.4 8.4 8.4 8.4 8.4 8.4 8.4 8.4 8.4 8.4 8.4 8.4 8.4 8.4 ## [61] 8.4 8.4 8.4 8.4 8.3 8.3 8.3 8.3 8.3 8.3 8.3 8.3 8.3 8.3 8.3 ## [76] 8.3 8.3 8.3 8.3 8.3 8.3 8.3 8.3 8.3 8.3 8.3 8.3 8.3 8.3 8.3 ## [91] 8.3 8.3 8.3 8.3 8.3 8.3 8.3 8.3 8.3 8.2 8.2 8.2 8 8.2 8.1 The Dark Knight (2008) ## [106] 8.2 8.2 8.2 8.2 8.2 8.2 8.2 8.2 8.2 8.2 8.2 8.2 8.2 8.2 8.2 ## [121] 8.2 8.2 8.2 8.2 8.2 8.2 8.2 8.2 8.2 8.2 8.2 8.2 8.2 8.2 8.2 ## [136] 8.2 8.2 8.2 8.2 8.2 8.2 8.2 8.2 8.1 8.1 8.1 8.1 8.1 8.1 8.1 ## [151] 8.1 8.1 8.1 8.1 8.1 8.1 8.1 8.1 8.1 8.1 8.1 8.1 8.1 8.1 8.1 ## [166] 8.1 8.1 8.1 8.1 8.1 8.1 8.1 8.1 8.1 8.1 8.1 8.1 8.1 8.1 8.1 ## [181] 8.1 8.1 8.1 8.1 8.1 8.1 8.1 8.1 8.1 8.1 8.1 8.1 8.1 8.1 8.1 ## [196] 8.1 8.1 8.1 8.1 8.1 8.1 8.1 8.1 8.1 8.1 8.1 8.1 8.1 8.1 8.1 ## [211] 8.0 8.0 8.0 8.0 8.0 8.0 8.0 8.0 8.0 8.0 8.0 8.0 8.0 8.0 8.0

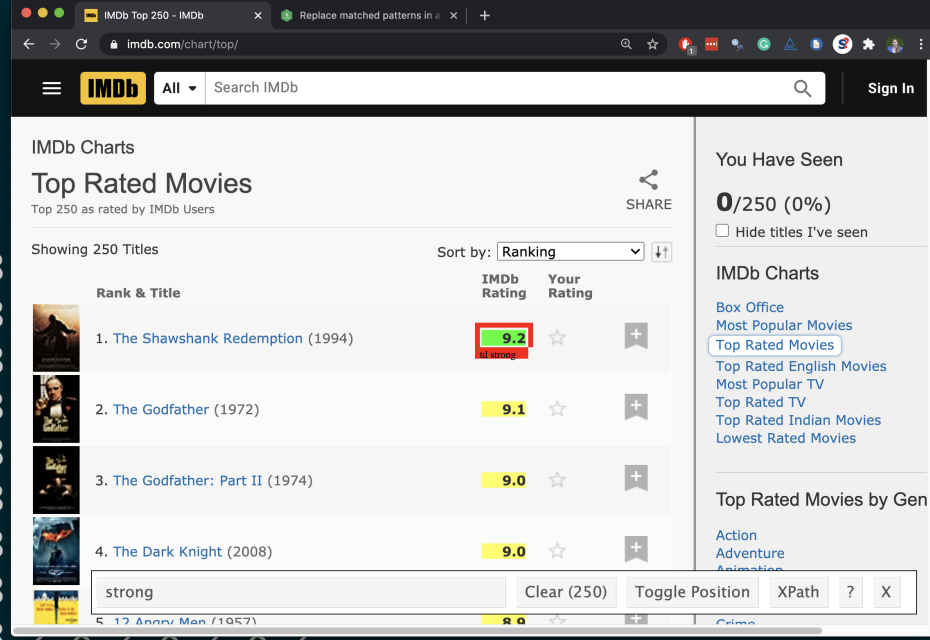

#### **Save as ratings**

ratings <- page %>% html nodes("strong") %>% html text() %>% as.numeric()

ratings

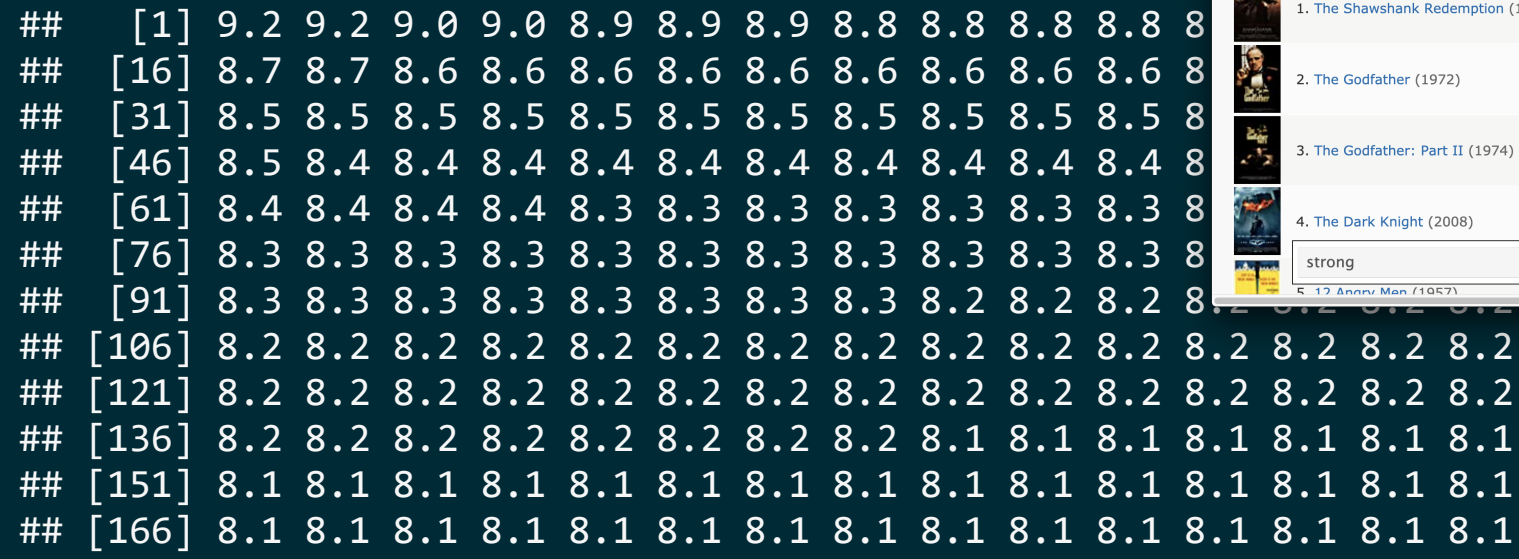

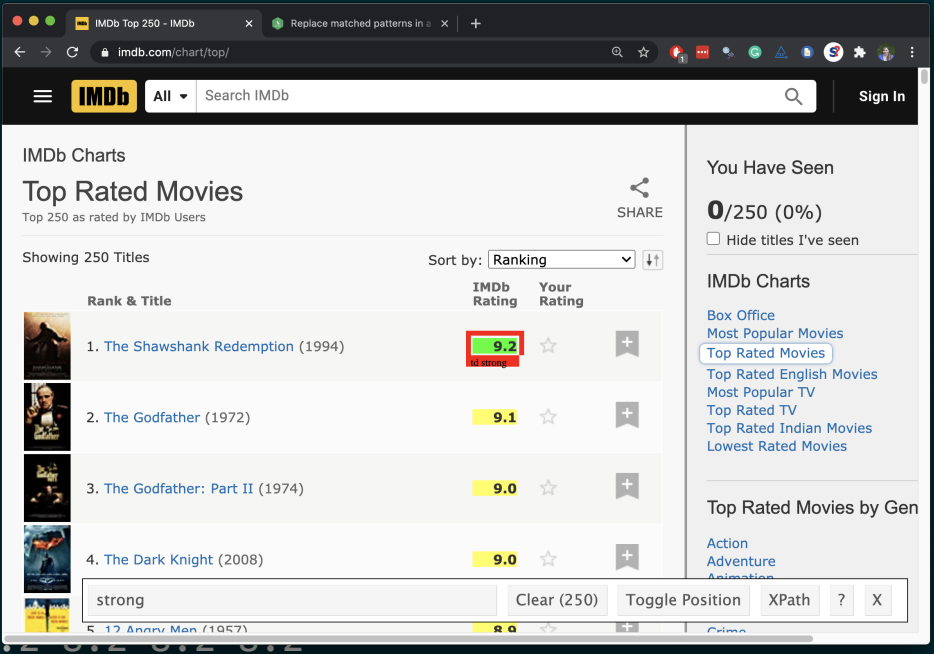

# **Step 5. Create a data frame called imdb\_top\_250**

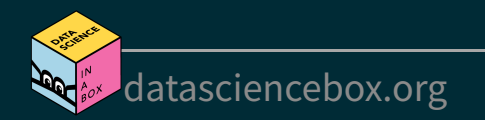

### **Create a data frame: imdb\_top\_250**

```
imdb top 250 \leftarrow tibble(
   title = titles, 
   year = years, 
    rating = ratings
\left( \begin{array}{c} \end{array} \right)
```
imdb\_top\_250

## # A tibble: 250 x 3

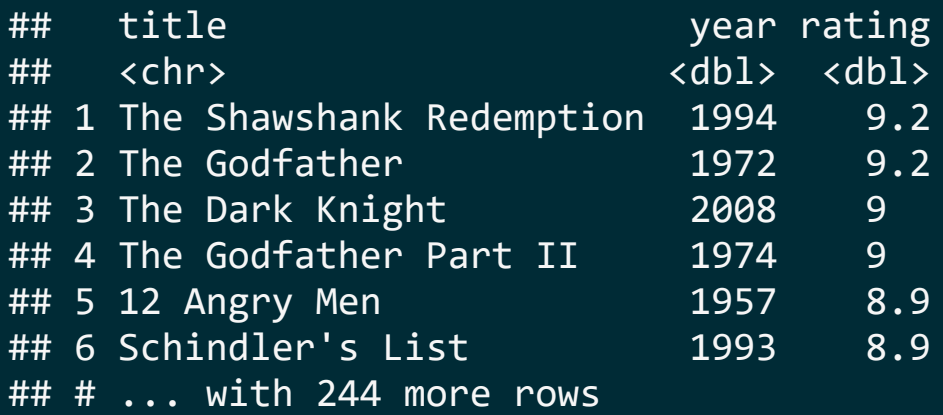

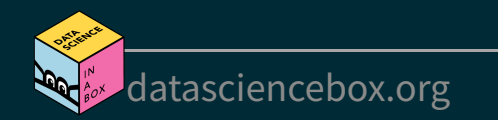

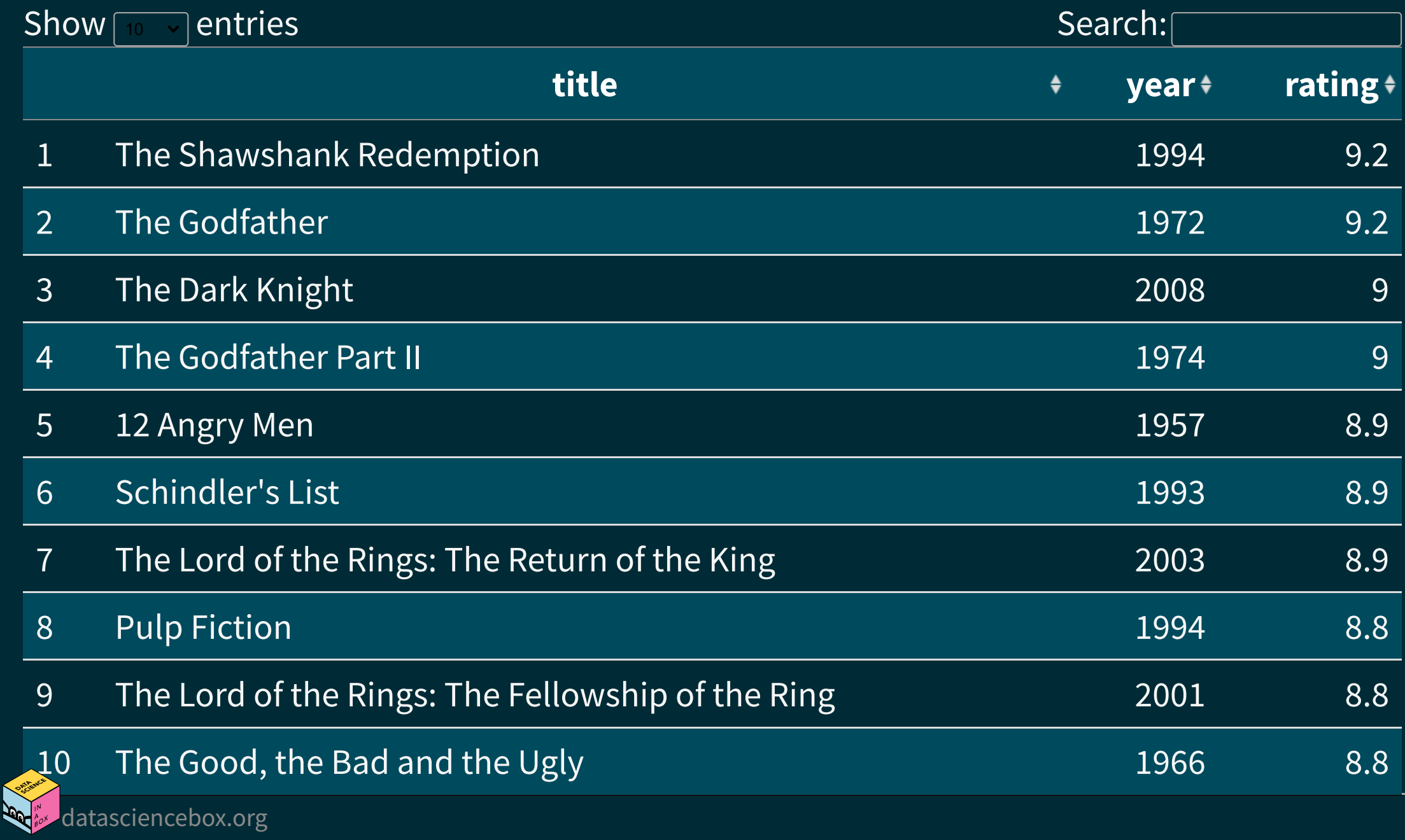

### **Clean up / enhance**

May or may not be a lot of work depending on how messy the data are

See if you like what you got:

glimpse(imdb\_top\_250)

## Rows: 250 ## Columns: 3 ## \$ title <chr> "The Shawshank Redemption", "The Godfather", "Th~ ## \$ year <dbl> 1994, 1972, 2008, 1974, 1957, 1993, 2003, 1994, ~ ## \$ rating <dbl> 9.2, 9.2, 9.0, 9.0, 8.9, 8.9, 8.9, 8.8, 8.8, 8.8~

#### ■ Add a variable for rank

imdb top  $250 \leftarrow$  imdb top  $250$  % $>$ %  $mutate(rank = 1: nrow(intdb top 250)) %$ relocate(rank)

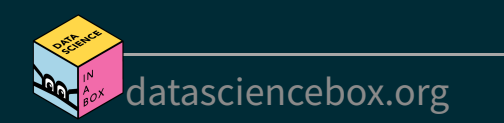

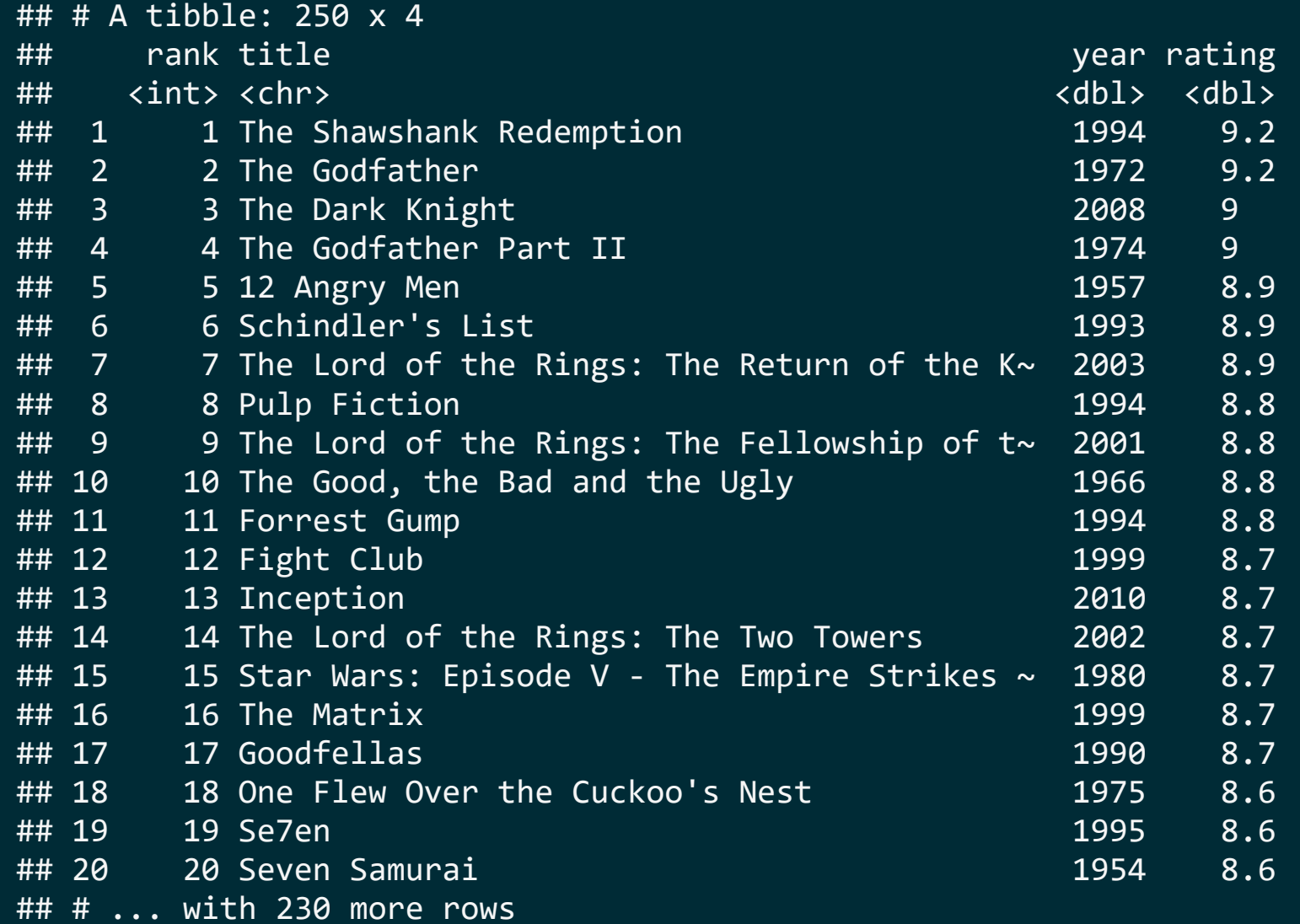

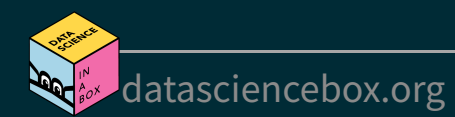

## **What next?**

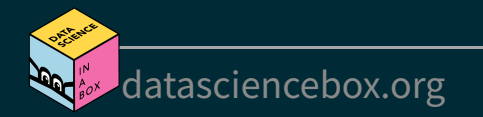

#### Which years have the most movies on the list?

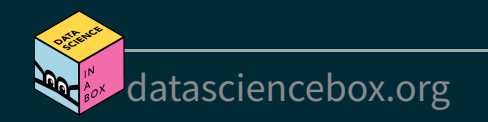

#### Which years have the most movies on the list?

```
imdb_top_250 %>% 
   count(year, sort = TRUE)
```
## # A tibble: 86 x 2 ## year n  $##$  <dbl> <int> ## 1 1995 8 ## 2 2004 7 ## 3 1957 6 ## 4 1999 6 ## 5 2003 6 ## 6 2009 6 ## # ... with 80 more rows

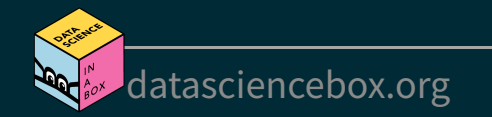

#### Which 1995 movies made the list?

[datasciencebox.org](https://datasciencebox.org/)

#### Which 1995 movies made the list?

```
imdb_top_250 %>% 
  f\overline{\text{iter}}(year == 1995) %>%
  print(n = 8)
```
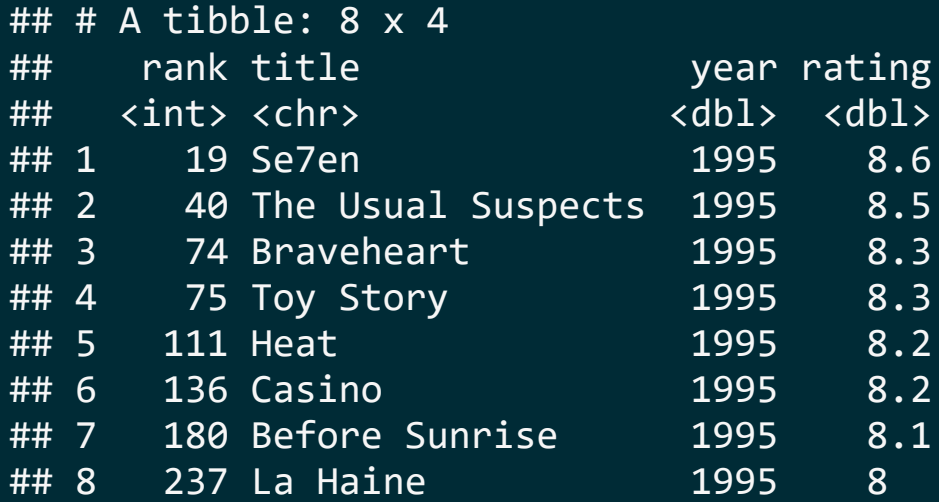

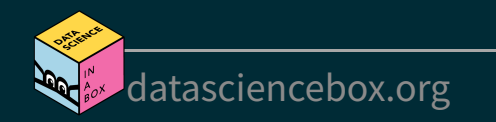

Visualize the average yearly rating for movies that made it on the top 250 list over time.

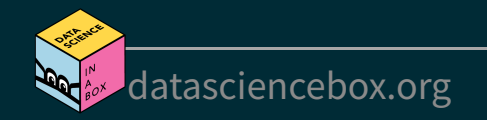

#### Visualize the average yearly rating for movies that made it on the top 250 list over time.

#### Plot [Code](file:///C:/Users/tgeorge/Desktop/website/course-materials/_slides/u2-d19-top-250-imdb/u2-d19-top-250-imdb.html?panelset=code#panelset_code)

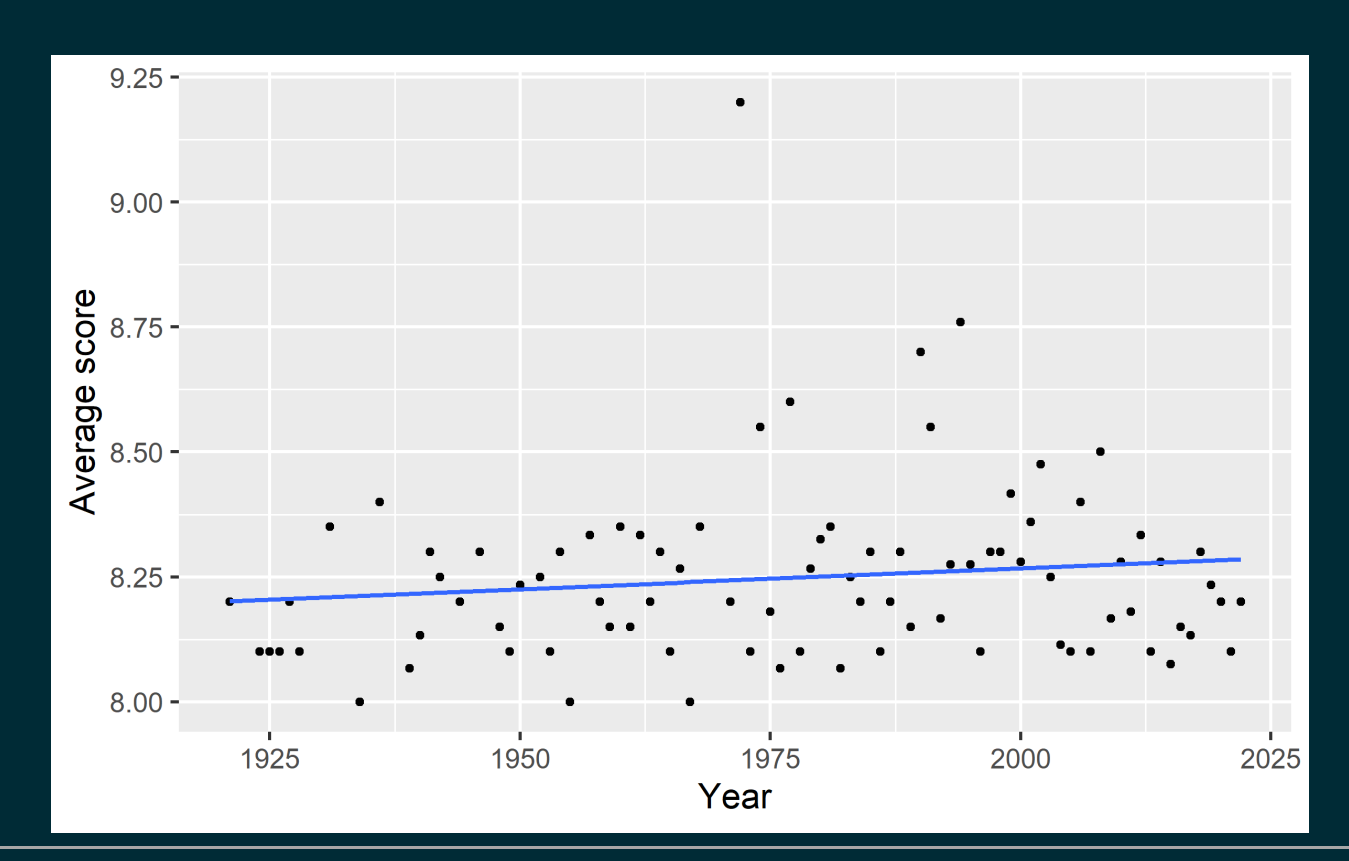

[datasciencebox.org](https://datasciencebox.org/)

#### Visualize the average yearly rating for movies that made it on the top 250 list over time.

[Plot](file:///C:/Users/tgeorge/Desktop/website/course-materials/_slides/u2-d19-top-250-imdb/u2-d19-top-250-imdb.html?panelset=plot#panelset_plot) Code

```
imdb_top_250 %>% 
   group_by(year) %>%
   summarise(avg_score = mean(rating)) %>%
  ggplot(aes(y = avg_score, x = year)) + geom_point() +
   geom_smooth(method = "lm", se = FALSE) +
  labs(x = "Year", y = "Average score")
```
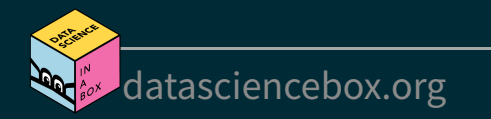